ФИО: Усынин Максим Валерьевич<br>Лолжность: Рек**ласт НОЕ Образовател</mark>ьное учреждение высшего образования** Дата подписания: **26.14.2032 ру. И ародный Институт Дизайна и Сервиса» (ЧОУВО МИДиС)** Должность: Ректор Уникальный программный ключ: f498e59e83f65dd7c3ce7bb8a25cbbabb33ebc58

Кафедра дизайна, рисунка и живописи

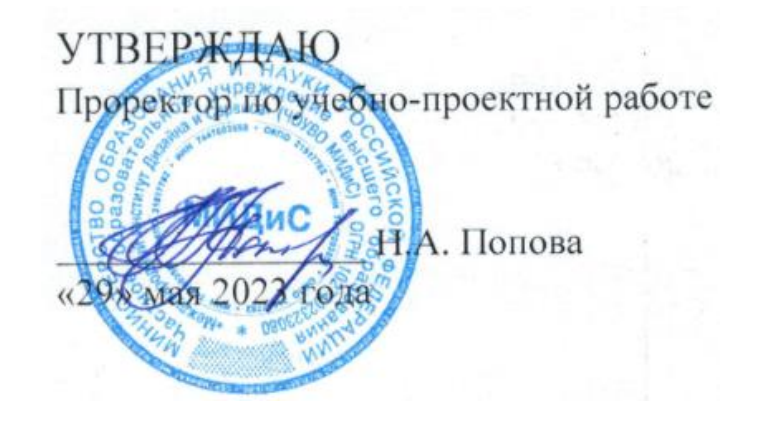

# **РАБОЧАЯ ПРОГРАММА ПРОФЕССИОНАЛЬНОГО МОДУЛЯ**

## **ПМ.01 РАЗРАБОТКА ХУДОЖЕСТВЕННО-КОНСТРУКТОРСКИХ (ДИЗАЙНЕРСКИХ) ПРОЕКТОВ ПРОМЫШЛЕННОЙ ПРОДУКЦИИ, ПРЕДМЕТНО-ПРОСТРАНСТВЕННЫХ КОМПЛЕКСОВ**

Специальность: **54.02.01 Дизайн (по отраслям)**

Уровень базового образования обучающихся:

**Основное общее образование**  Вид подготовки: **Базовый**

Квалификация выпускника: **Дизайнер**

Профиль:

# **Гуманитарный**

Форма обучения: **Очная**

Рабочая программа профессионального модуля ПМ.01 Разработка художественноконструкторских (дизайнерских) проектов промышленной продукции, предметнопространственных комплексов разработана на основе требований федерального государственного образовательного стандарта среднего профессионального образования по специальности 54.02.01 Дизайн (по отраслям), утвержденного приказом Министерства образования и науки Российской Федерации № 308 от 05.05.2022.

Автор-составитель: Одношовина Ю.В.

Рабочая программа рассмотрена и одобрена на заседании кафедры дизайна, рисунка и живописи.

Протокол № 10 от 29.05.2023 г.

Протокол № 10 от 29.05.2025 г.<br>Заведующий кафедрой дизайна, рисунка и живописи И. Серее В. Одношовина

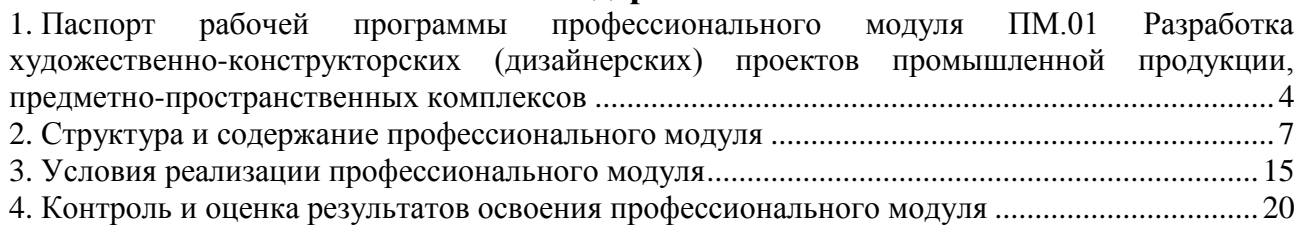

#### 4

## <span id="page-3-0"></span>**1. Паспорт рабочей программы профессионального модуля ПМ.01 Разработка художественно-конструкторских (дизайнерских) проектов промышленной продукции, предметно-пространственных комплексов**

### **1.1. Область применения рабочей программы**

Рабочая программа профессионального модуля является частью основной профессиональной образовательной программы СПО в соответствии с ФГОС СПО по специальности 54.02.01 Дизайн (по отраслям) в части освоения основного вида профессиональной деятельности (ВПД).

# **1.2. Место профессионального модуля в структуре основной профессиональной образовательной программы (программы подготовки специалистов среднего звена)**

Профессиональный модуль профессионального учебного цикла.

## **1.3. Требования к результатам освоения профессионального модуля:**

В результате освоения профессионального модуля ПМ.01 Разработка художественноконструкторских (дизайнерских) проектов промышленной продукции, предметнопространственных комплексов обучающийся должен:

## *иметь практический опыт:*

– разработки дизайнерских проектов;

*уметь:* 

- проводить проектный анализ;
- разрабатывать концепцию проекта;
- выбирать графические средства в соответствии с тематикой и задачами проекта;
- выполнять эскизы в соответствии с тематикой проекта;
- реализовывать творческие идеи в макете;

– создавать целостную композицию на плоскости, в объеме и пространстве, применяя известные способы построения и формообразования;

– использовать преобразующие методы стилизации и трансформации для создания новых форм;

- создавать цветовое единство в композиции по законам колористки;
- производить расчеты основных технико-экономических показателей проектирования; *знать:*

– теоретические основы композиционного построения в графическом и в объемнопространственном дизайне;

- законы формообразования;
- систематизирующие методы формообразования (модульность и комбинаторику);
- преобразующие методы формообразования (стилизацию и трансформацию);
- законы создания цветовой гармонии;
- технологию изготовления изделия;
- принципы и методы эргономики.

#### **Перечень формируемых компетенций**

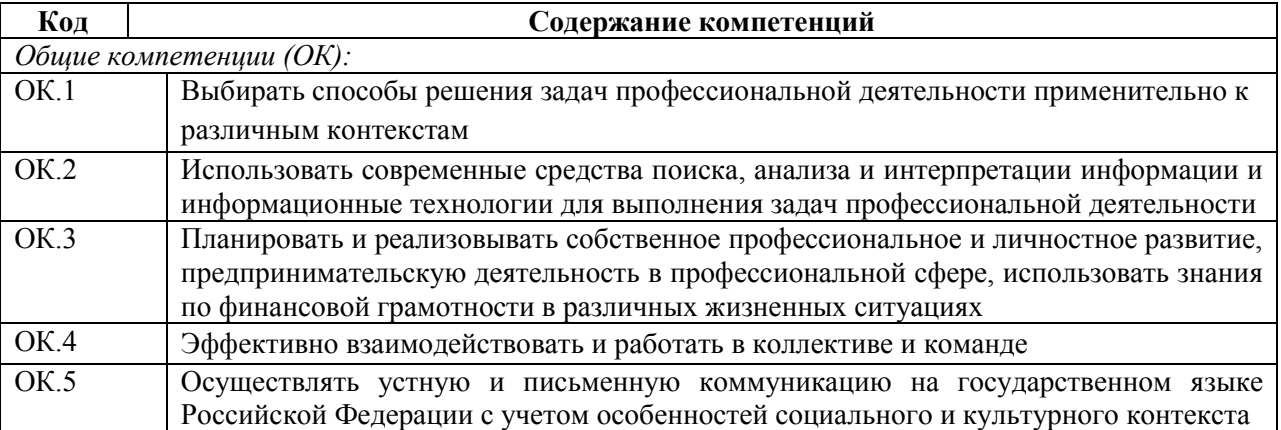

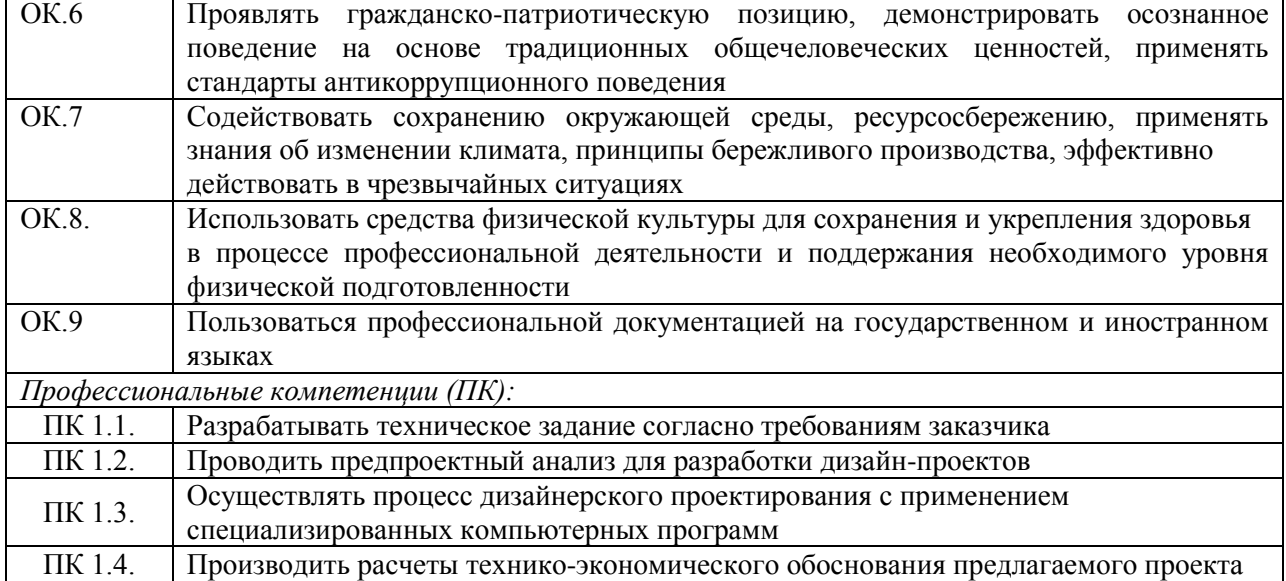

### **Личностные результаты реализации программы воспитания**

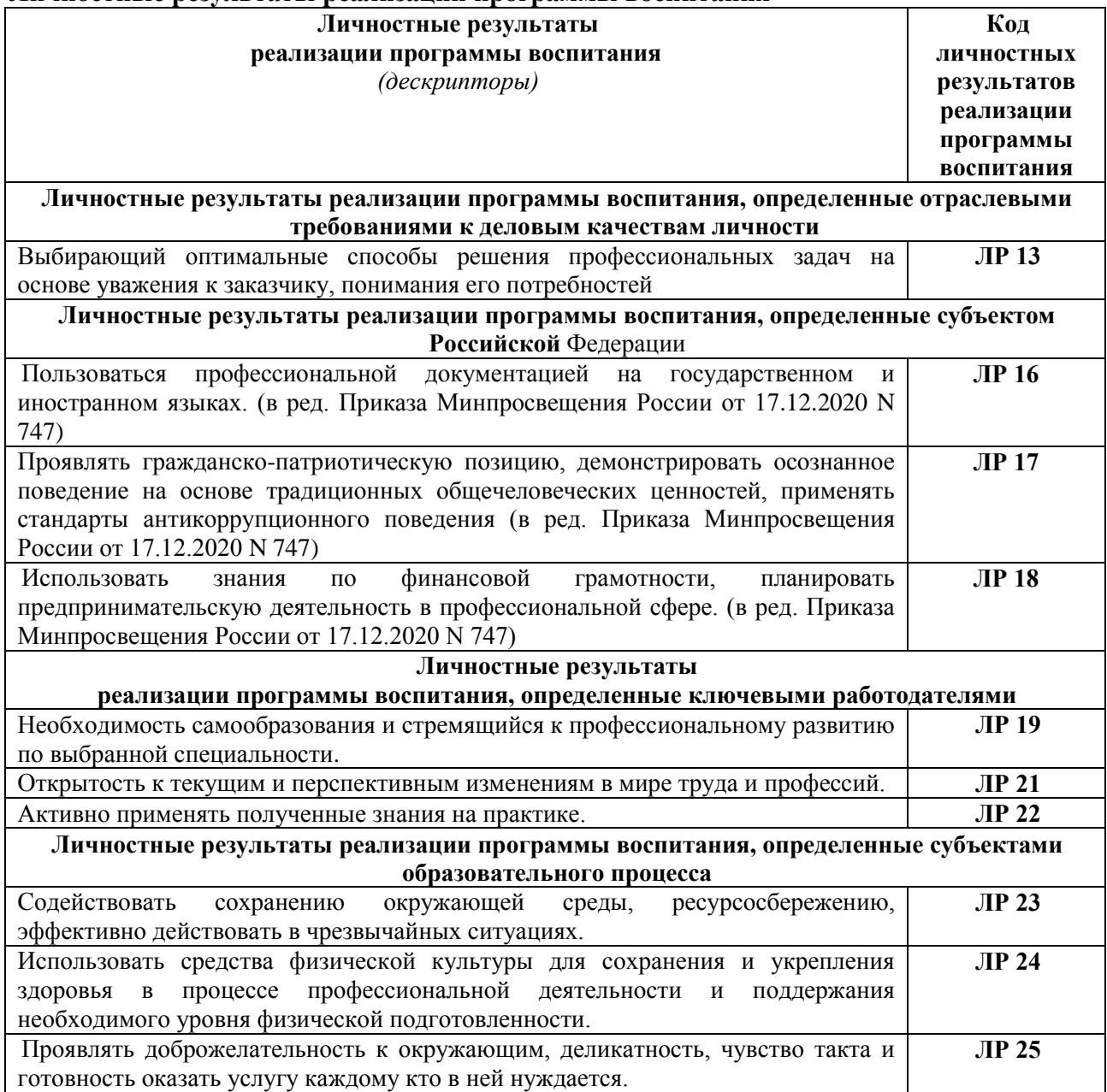

## **1.4. Количество часов на освоение программы профессионального модуля:**

максимальная учебная нагрузка обучающегося - 758 часов, в том числе:

- обязательной аудиторной учебной нагрузки обучающегося – 500 часов; - самостоятельной работы обучающегося - 6 часов;

учебной и производственной практики – 252 часа.

## **2. Структура и содержание профессионального модуля**

**2.1 Тематический план профессионального модуля ПМ.01 Разработка художественно-конструкторских (дизайнерских) проектов промышленной продукции, предметно-пространственных комплексов**

<span id="page-6-0"></span>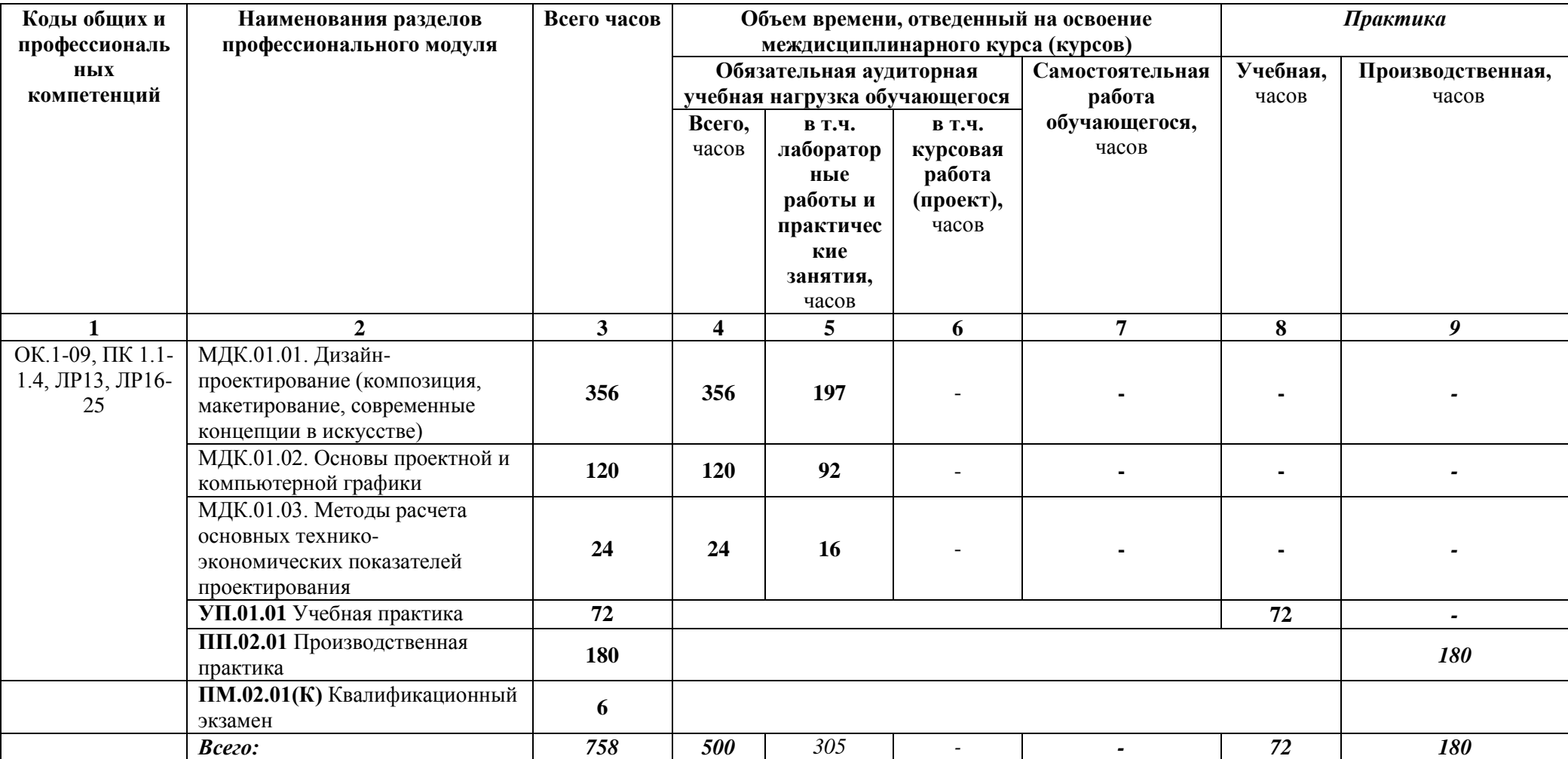

**2.2 Содержание обучения по профессиональному модулю ПМ.01 Разработка художественно-конструкторских (дизайнерских) проектов промышленной продукции, предметно-пространственных комплексов**

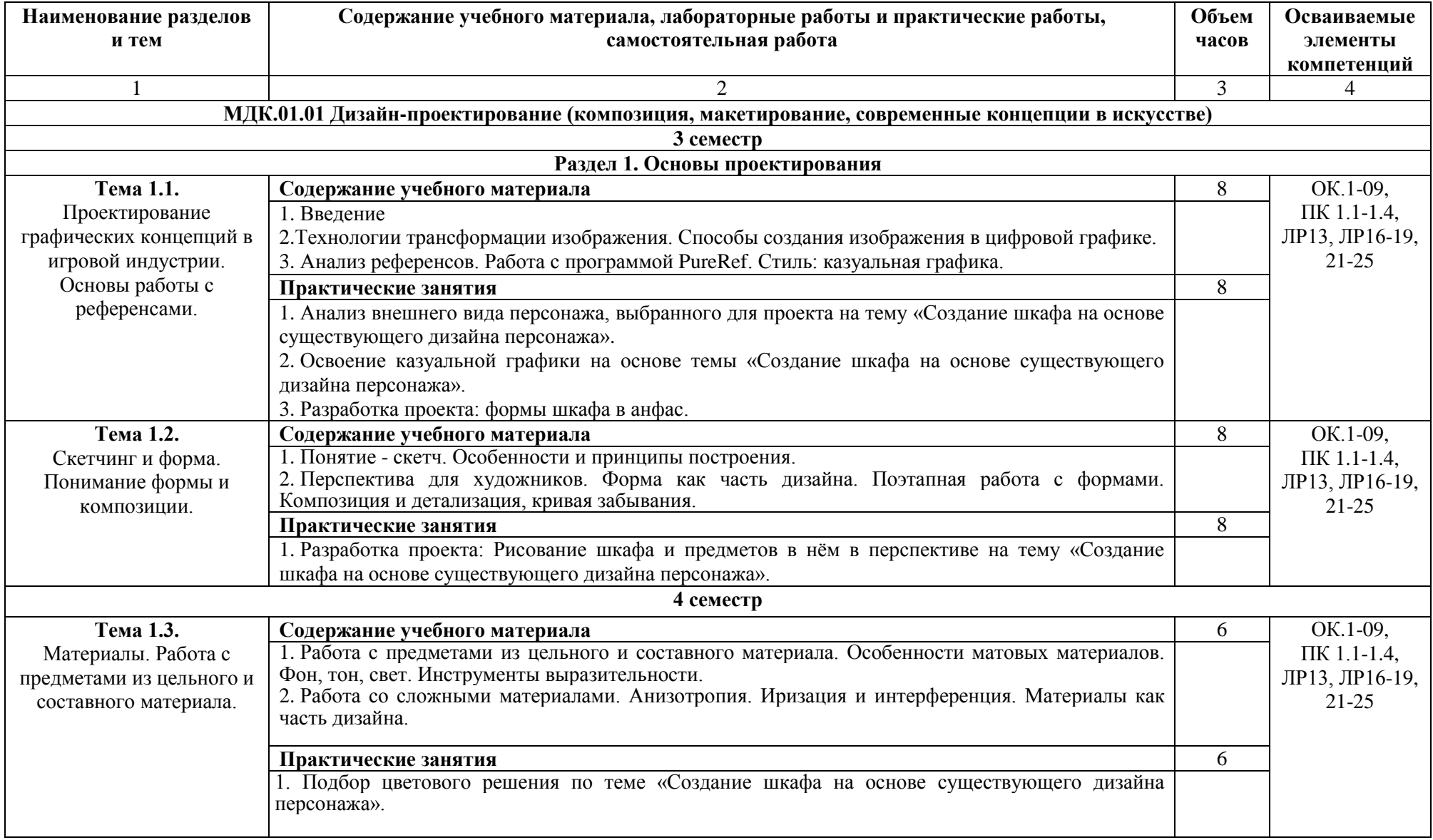

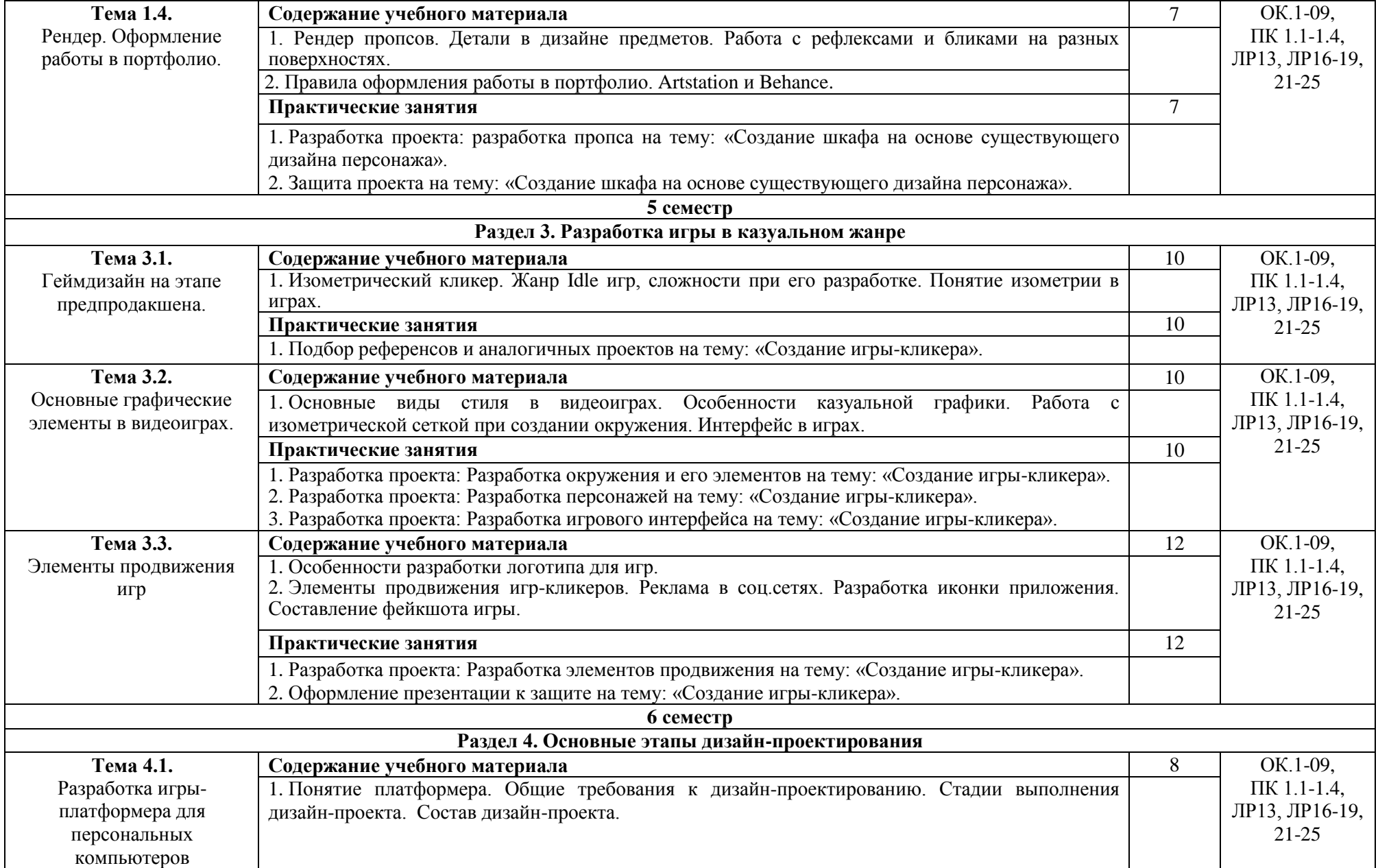

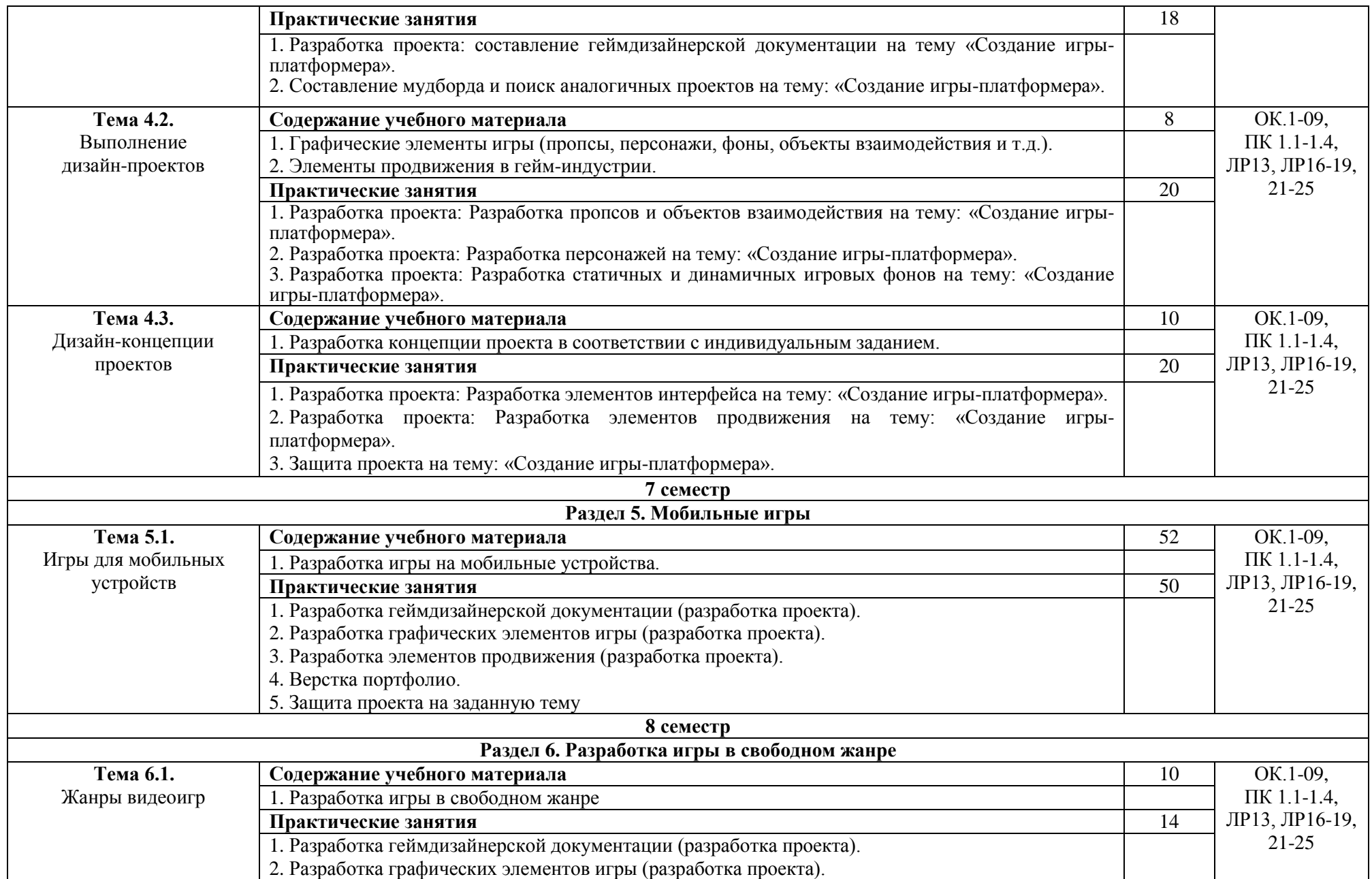

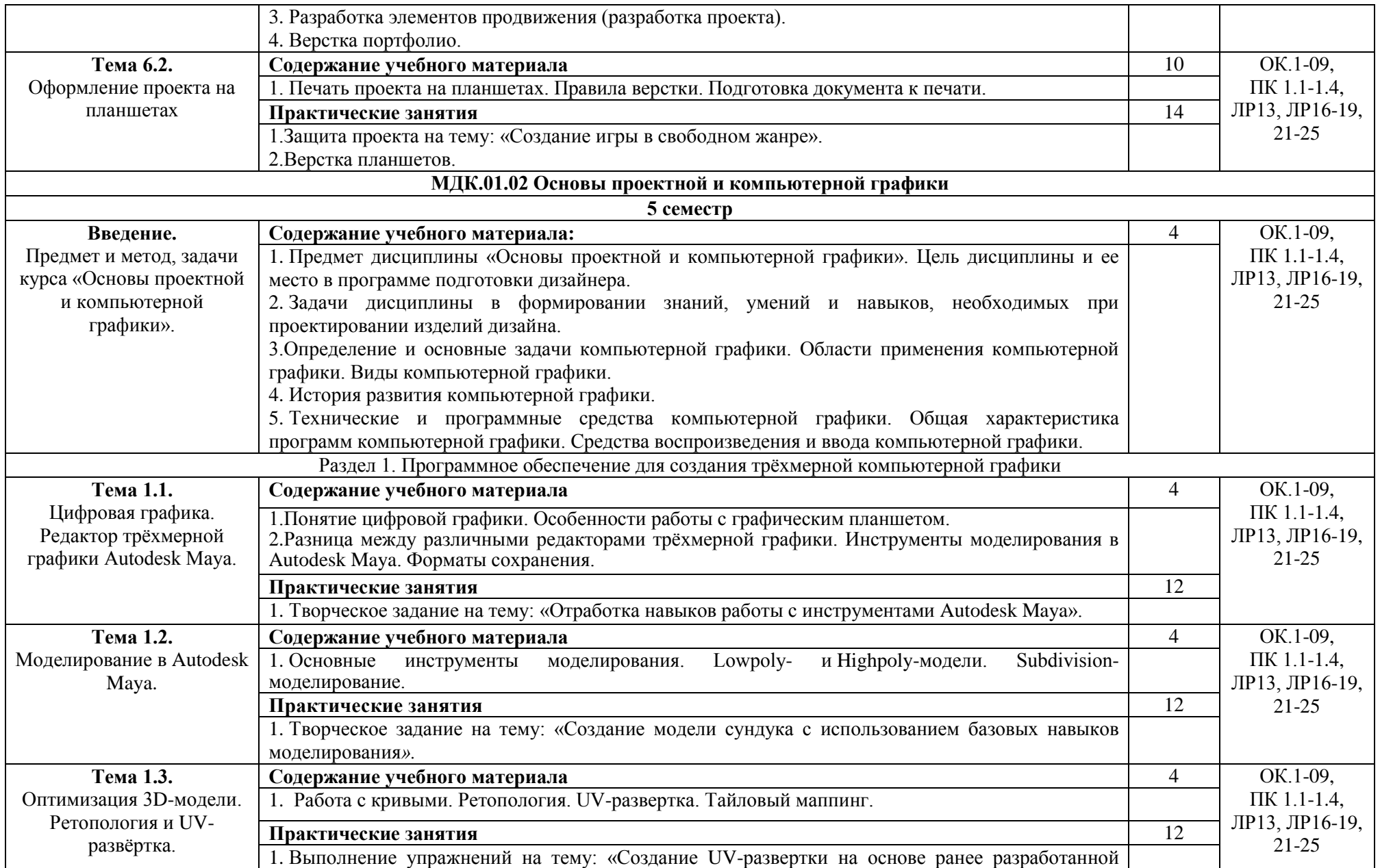

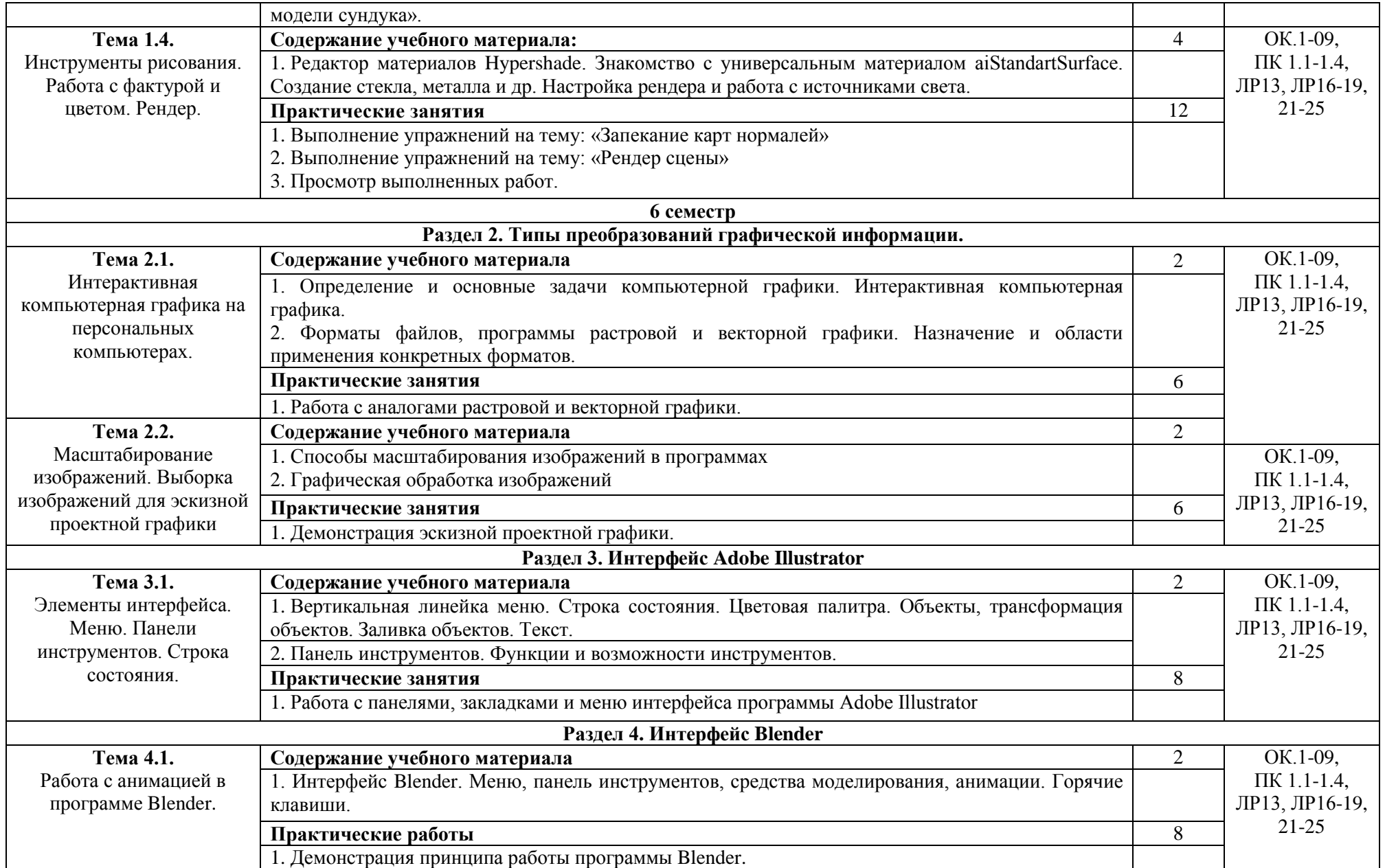

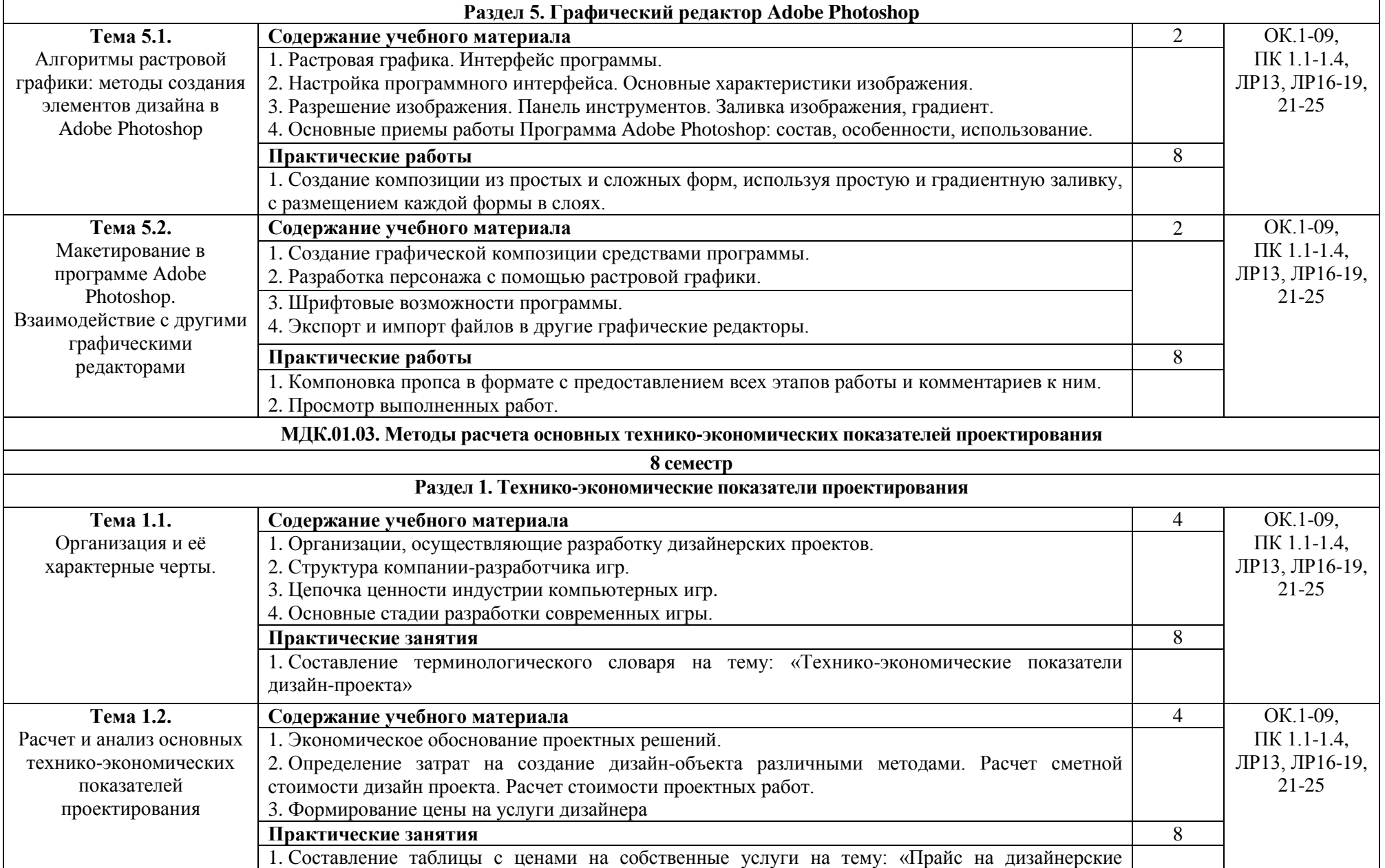

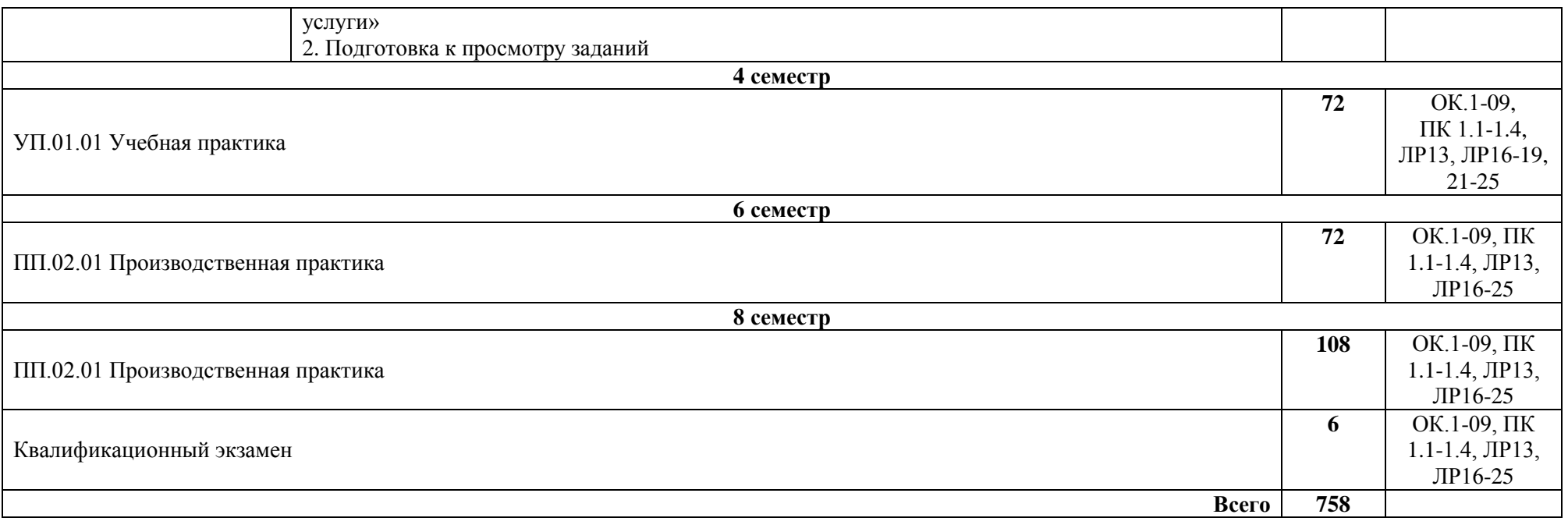

### **3. Условия реализации профессионального модуля**

## <span id="page-14-0"></span>**3.1. Требования к минимальному материально-техническому обеспечению**

Реализация профессионального модуля ПМ.01 Разработка художественноконструкторских (дизайнерских) проектов промышленной продукции, предметнопространственных комплексов требует наличия лаборатории графики и культуры экспозиции.

Помещение кабинета удовлетворяет требованиям Санитарно-эпидемиологических правил и нормативов (СанПин 2.4.2 № 178-02).

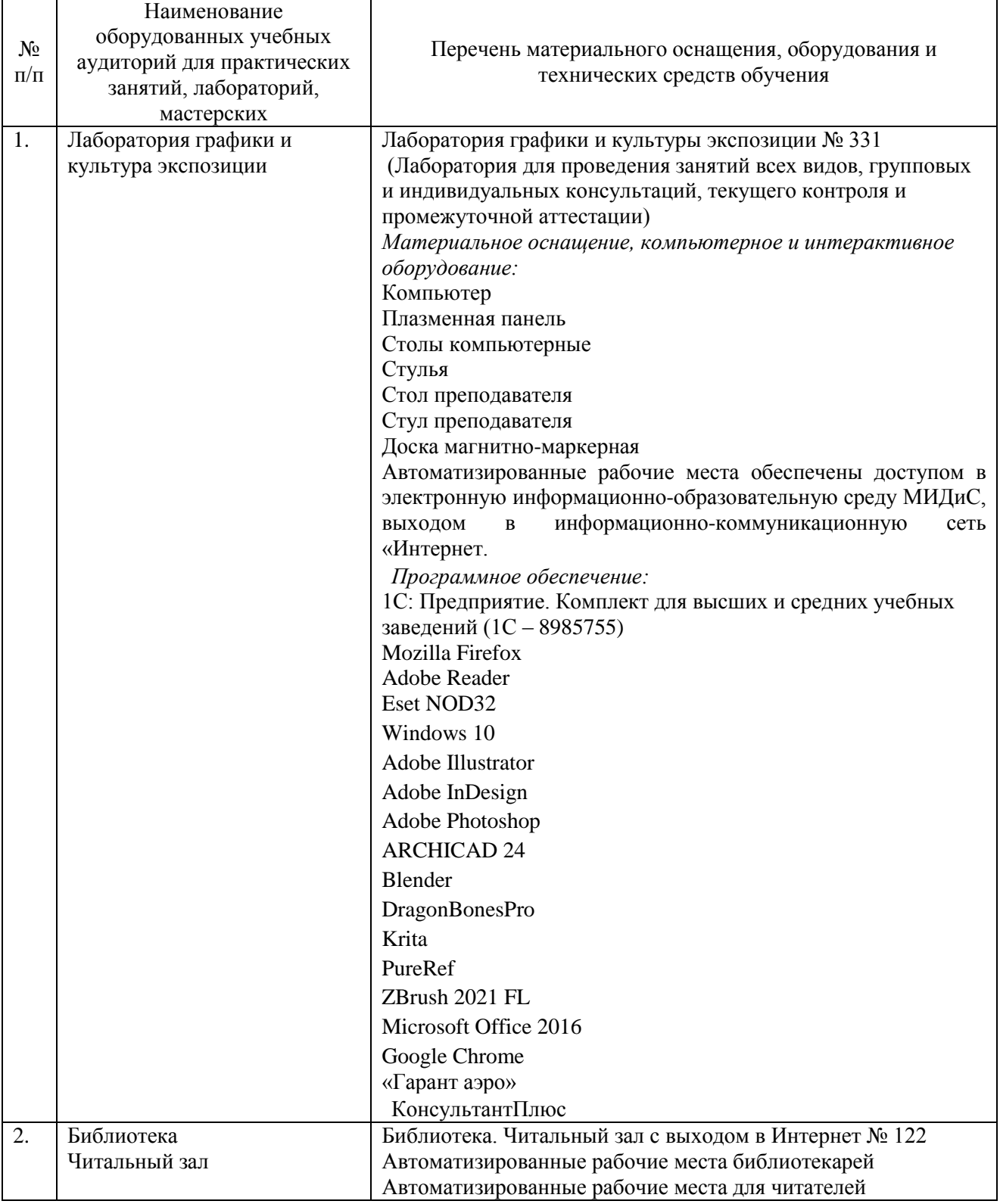

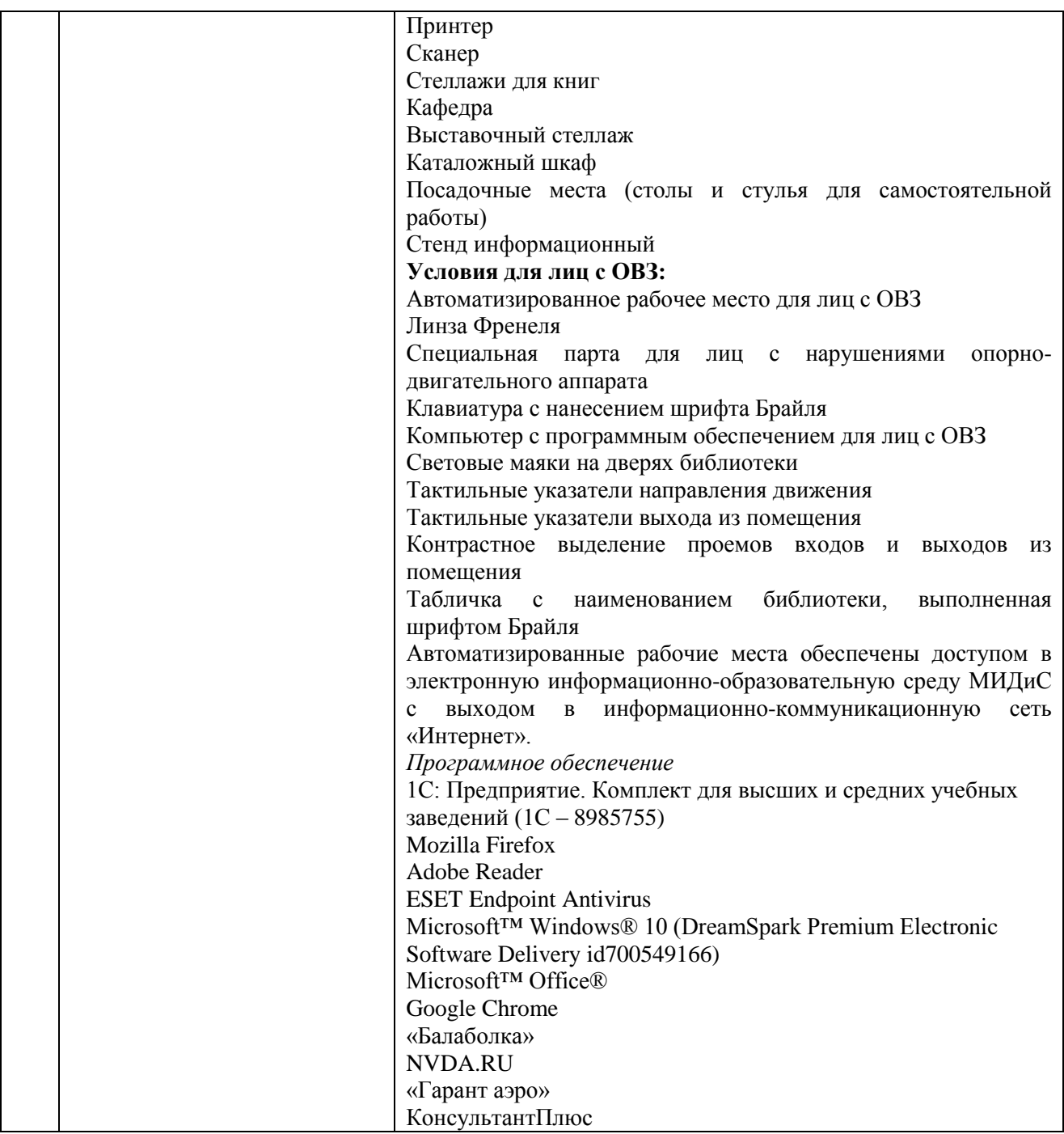

## **3.2 Информационное обеспечение обучения**

## **Перечень основной и дополнительной учебной литературы, необходимой для освоения учебной дисциплины**

### МДК.01.01

Дизайн-проектирование (композиция, макетирование, современные концепции в искусстве) **Печатные издания**

1. Графический дизайн. Современные концепции [Текст]: учебник / отв. ред. Е.Э. Павловская. - 2-е изд, перераб. и доп. - М.: Юрайт, 2018. - 183 с.

2.Кемпкенс, Оливер Дизайн-мышление. Все инструменты в одной книге / Оливер Кемпкенс. - Москва: Эксмо, 2020. - 224с. : ил.

3.Клифтон, Я. Проектирование пользовательского интерфейса в Android: [16+] / Я.Клифтон ; пер. с англ. - 2-е изд. - М : ДМК Пресс, 2018. - 452 с.

4. Крейг, Дж. Шрифт и дизайн. Современная типографика [Текст] / Дж.Крейг, И.Скала; пер. с англ.А.Литвинова, Л.Родионовой. - СПб.: Питер, 2018. - 176с.: ил.

5. Одношовина, Ю.В. Проектирование. Дизайн-мышление как способ решения задач : учеб.пособие / Ю.В.Одношовина. - Челябинск : ЧОУВО МИДиС, 2019. - 53с.: ил.

6.Усатая, Т.В. Дизайн-проектирование: учебник / Т.В. Усатая, Л.В. Дерябина. - Москва : Академия, 2020. - 288 с.: ил.

7.Усатая, Т.В. Дизайн упаковки: учебник / Т.В.Усатая, Л.В.Дерябина. - Москва: Академия, 2020. - 288с.+8с.цв.ил. : ил. - (Профессиональное образование).

7. Феличи, Д. Типографика: шрифт, верстка, дизайн [Текст] / Дж.Феличи; пер.с англ. - СПб.: БХВ-Петербург, 2018. - 496 с.: ил.

8. Хеллер, С. IDEA BOOK. Графический дизайн [Текст] / С.Хеллер, Г.Андерсон. - СПб: Питер, 2018. - 120с.: ил.

## **Электронные издания (электронные ресурсы)**

1. Алексеев, А. Г. Дизайн-проектирование: учебное пособие для СПО / А. Г. Алексеев. — 2-е изд. — Москва: Юрайт, 2022. — 90 с. — (Профессиональное образование). — Текст: электронный // Образовательная платформа Юрайт [сайт]. — URL: https://urait.ru/bcode/495516 (дата обращения: 20.05.2023).

2. Графический дизайн. Современные концепции : учебное пособие / Е. Э. Павловская [и др.]; отв. ред. Е. Э. Павловская. — 2-е изд., перераб. и доп. — Москва: Юрайт, 2023. — 119 с. — Текст: электронный // Образовательная платформа Юрайт [сайт]. — URL: https://urait.ru/bcode/515527 (дата обращения: 20.05.2023).

3. Основы дизайна и композиции: современные концепции : учебное пособие для СПО / Е. Э. Павловская [и др.]; отв. ред. Е. Э. Павловская. — 2-е изд., перераб. и доп. — Москва: Юрайт, 2023. — 119 с. —Текст: электронный // Образовательная платформа Юрайт [сайт]. — URL: https://urait.ru/bcode/517147 (дата обращения: 20.05.2023).

4. Шокорова, Л. В. Стилизация в дизайне и декоративно-прикладном искусстве / Л. В. Шокорова. — 2-е изд., перераб. и доп. — Москва: Юрайт, 2023. — 74 с. — Текст: электронный // Образовательная платформа Юрайт [сайт]. — URL: https://urait.ru/bcode/515495 (дата обращения: 20.05.2023).

## **Дополнительные источники** *(при необходимости)*

1. Адамс, Шон Словарь цвета для дизайнеров [Текст] / Ш.Адамс; предисл.Джессики Хелфанд; пер. с англ. Н.Томашевской. - М.: КоЛибри; Азбука-Аттикус, 2018. - 256с. : ил.

2. Лидвелл, У.Универсальные принципы дизайна [Текст]: 125 способов сделать любой продукт более удобным и привлекательным с помощью оригинальных дизайнерских концепций / У. Лидвелл, К. Холден, Дж. Батлер; пер. А. Мороз. - СПб: Питер, 2019. - 272с.: ил.

3. Мартин, Белла Универсальные методы дизайна [Текст]: 100 эффективных решений для наиболее сложных проблем дизайна / Белла Мартин, Брюс Ханингтон. - СПб: Питер, 2018. - 208с.: ил.

МДК.01.02 Основы проектной и компьютерной графики

#### **Печатные издания**

1.Боресков, А.В. Компьютерная графика [Текст]: учеб. и практикум / А.В.Боресков, Е.В.Шикин. – М.: Юрайт, 2018. – 219 с.

2.Интерфейс. Основы проектирования и взаимодействия: / А.Купер, Р.Рейман,Д.Кронин, К.Носсел; пер. с англ. – 4-е изд. – СПб: Питер, 2021. – 720 с.

3.Клифтон, Я. Проектирование пользовательского интерфейса в Android: / Я.Клифтон ; пер. с англ. – 2-е изд. – М : ДМК Пресс, 2018. – 452 с.

#### **Электронные издания (электронные ресурсы)**

1. Боресков, А. В. Компьютерная графика: учебник и практикум для СПО / А. В. Боресков, Е. В. Шикин. — Москва: Юрайт, 2023. — 219 с. — (Профессиональное образование). — Текст: электронный // Образовательная платформа Юрайт [сайт]. — URL: https://urait.ru/bcode/518504 (дата обращения: 19.05.2023).

2. Инженерная и компьютерная графика : учебник и практикум для СПО / Р. Р. Анамова [и др.]; под общ. ред. Р. Р. Анамовой, С. А. Леоновой, Н. В. Пшеничновой. — Москва: Юрайт, 2023. — 246 с. — (Профессиональное образование). — Текст: электронный // Образовательная платформа Юрайт [сайт]. — URL: https://urait.ru/bcode/513184 (дата обращения: 19.05.2023).

3. Колошкина, И. Е. Инженерная графика. CAD : учебник и практикум для СПО / И. Е. Колошкина, В. А. Селезнев. — Москва: Юрайт, 2023. — 220 с. — (Профессиональное образование). — Текст: электронный // Образовательная платформа Юрайт [сайт]. — URL: https://urait.ru/bcode/517545 (дата обращения: 19.05.2023).

4. Колошкина, И. Е. Компьютерная графика : учебник и практикум для СПО / И. Е. Колошкина, В. А. Селезнев, С. А. Дмитроченко. — 3-е изд., испр. и доп. — Москва: Юрайт, 2023. — 233 с. — (Профессиональное образование). — Текст: электронный // Образовательная платформа Юрайт [сайт]. — URL: https://urait.ru/bcode/510043 (дата обращения: 19.05.2023).

5. Цифровые технологии в дизайне. История, теория, практика : учебник и практикум для СПО / А. Н. Лаврентьев [и др.]; под ред. А. Н. Лаврентьева. — 2-е изд., испр. и доп. — Москва: Юрайт, 2023. — 208 с. — (Профессиональное образование). — Текст: электронный // Образовательная платформа Юрайт [сайт]. — URL: https://urait.ru/bcode/518452 (дата обращения: 19.05.2023).

6. Чекмарев, А. А. Инженерная графика : учебник для СПО / А. А. Чекмарев. — 13-е изд., испр. и доп. — Москва: Юрайт, 2023. — 389 с. — (Профессиональное образование). — Текст: электронный // Образовательная платформа Юрайт [сайт]. — URL: https://urait.ru/bcode/511680 (дата обращения: 19.05.2023).

#### **Дополнительные источники** *(при необходимости)*

1. Вечтомов, Е. М. Компьютерная геометрия: геометрические основы компьютерной графики : учебное пособие для СПО / Е. М. Вечтомов, Е. Н. Лубягина. — 2-е изд. — Москва: Юрайт, 2023. — 157 с. — (Профессиональное образование). — Текст: электронный // Образовательная платформа Юрайт [сайт]. — URL: https://urait.ru/bcode/517167 (дата обращения: 19.05.2023).

2.Лидвелл, У. Универсальные принципы дизайна [Текст]: 125 способов сделать любой продукт более удобным и привлекательным с помощью оригинальных дизайнерских концепций / У. Лидвелл, К. Холден, Дж. Батлер; пер. А. Мороз. – СПб : Питер, 2019. – 272с.: ил.

3. Мартин, Белла Универсальные методы дизайна [Текст]:100 эффективных решений для наиболее сложных проблем дизайна / Белла Мартин, Брюс Ханингтон. – СПб : Питер, 2018. – 208с.: ил.

МДК.01.03 Методы расчета основных технико-экономических показателей проектирования

#### **Печатные издания**

1.Усатая, Т.В. Дизайн-проектирование: учебник / Т.В. Усатая, Л.В. Дерябина. - Москва: Академия, 2020. - 288 с.: ил.

## **Электронные издания (электронные ресурсы)**

1. Алексеев, А. Г. Дизайн-проектирование: учебное пособие для СПО / А. Г. Алексеев. — 2-е изд. — Москва: Юрайт, 2022. — 90 с. — (Профессиональное образование). — Текст:

электронный // Образовательная платформа Юрайт [сайт]. — URL: https://urait.ru/bcode/495516 (дата обращения: 18.05.2023).

2. Корнилов, И. К. Проектирование и контроль полиграфической продукции : учебник / И. К. Корнилов. — Москва: Юрайт, 2023. — 113 с. — Текст: электронный // Образовательная платформа Юрайт [сайт]. — URL: https://urait.ru/bcode/520386 (дата обращения: 18.05.2023).

3. Тузовский, А. Ф. Проектирование и разработка web-приложений : учебное пособие для СПО / А. Ф. Тузовский. — Москва: Юрайт, 2023. — 219 с. — (Профессиональное образование). — Текст: электронный // Образовательная платформа Юрайт [сайт]. — URL: https://urait.ru/bcode/531669 (дата обращения: 18.05.2023).

4. Цифровые технологии в дизайне. История, теория, практика : учебник и практикум для СПО / А. Н. Лаврентьев [и др.]; под ред. А. Н. Лаврентьева. — 2-е изд., испр. и доп. — Москва: Юрайт, 2023. — 208 с. — (Профессиональное образование). — Текст: электронный // Образовательная платформа Юрайт [сайт]. — URL: https://urait.ru/bcode/518452 (дата обращения: 18.05.2023).

5. Шокорова, Л. В. Дизайн-проектирование: стилизация : учебное пособие для СПО / Л. В. Шокорова. — 2-е изд., перераб. и доп. — Москва: Юрайт, 2023. — 74 с. — (Профессиональное образование). —Текст: электронный // Образовательная платформа Юрайт [сайт]. — URL: https://urait.ru/bcode/517951 (дата обращения: 18.05.2023).

#### **Дополнительные источники** *(при необходимости)*

1. Кукота, А. В. Сметное дело и ценообразование в строительстве : учебное пособие для СПО / А. В. Кукота, Н. П. Одинцова. — 2-е изд., перераб. и доп. — Москва: Юрайт, 2023. — 201 с. — (Профессиональное образование). – Текст: электронный // Образовательная платформа Юрайт [сайт]. — URL: https://urait.ru/bcode/514916 (дата обращения: 18.05.2023).

2. Лидвелл, У.Универсальные принципы дизайна [Текст]: 125 способов сделать любой продукт более удобным и привлекательным с помощью оригинальных дизайнерских концепций / У. Лидвелл, К. Холден, Дж. Батлер; пер. А. Мороз. - СПб: Питер, 2019. - 272с.: ил.

3. Мартин, Белла Универсальные методы дизайна [Текст]: 100 эффективных решений для наиболее сложных проблем дизайна / Белла Мартин, Брюс Ханингтон. - СПб: Питер, 2018. - 208с $\cdot$ ил.

4. Румянцева, Е. Е. Экономический анализ: учебник и практикум для СПО / Е. Е. Румянцева. — 2-е изд. — Москва: Юрайт, 2023. — 533 с. — (Профессиональное образование). — Текст: электронный // Образовательная платформа Юрайт [сайт]. — URL: https://urait.ru/bcode/531724 (дата обращения: 18.05.2023).

## **Перечень ресурсов информационно-телекоммуникационной сети «Интернет», необходимых для освоения профессионального модуля**

Для выполнения заданий, предусмотренных рабочей программой используются рекомендованные Интернет-сайты, ЭБС.

#### **Электронные образовательные ресурсы**

1. Министерство образования и науки Российской Федерации: http://минобрнауки.рф/;

2. Федеральный портал «Российское образование»: [http://edu.ru/;](http://edu.ru/)

3. Информационная система «Единое окно доступа к образовательным ресурсам»: [http://window.edu.ru/;](http://window.edu.ru/)

4. Единая коллекция цифровых образовательных ресурсов: [http://school-collection.edu.ru/;](http://school-collection.edu.ru/)

5. Федеральный центр информационно-образовательных ресурсов: http: //fcior. /edu.ru/;

6. eLIBRARY.RU: Научная электронная библиотека [Электронный ресурс]. – Режим доступа: [http://elibrary.ru](http://elibrary.ru/)

7. ЭБС ЮРАЙТ - Режим доступа: https://urait.ru

8. ЭБС «ZNANIUM.COM» - Режим доступа: [http://znanium.com](http://znanium.com/) 

### **3.3 Общие требования к организации образовательного процесса.**

Реализация профессионального модуля ПМ.01 Разработка художественноконструкторских (дизайнерских) проектов промышленной продукции, предметнопространственных комплексов в частности МДК.01.01 Дизайн-проектирование (композиция, макетирование, современные концепции в искусстве), МДК.01.02 Основы проектной и компьютерной графики, МДК.01.03 Методы расчета основных технико-экономических показателей проектирования обеспечивается доступом каждого обучающегося к электроннообразовательной среде и библиотечным фондам образовательной организации.

Во время самостоятельной подготовки обучающиеся обеспечены доступом к Интернетресурсам. Библиотечный фонд, помимо учебной литературы включает официальные, справочно - библиографические и периодические издания.

Для освоения профессионального модуля необходимо обязательное изучение дисциплин: социально - гуманитарного и общепрофессионального цикла.

#### **3.4 Кадровое обеспечение образовательного процесса**

Преподаватели, отвечающие за освоение обучающимися профессионального цикла, имеют высшее образование, соответствующее профилю преподаваемой дисциплины (междисциплинарного курса в рамках модуля), имеют опыт деятельности в организациях соответствующей профессиональной сферы, проходят стажировку в профильных организациях не реже 1 раза в 3 года.

Требования к квалификации педагогических кадров, осуществляющих руководство практикой: учебная и производственная (по профилю специальности) практики проводится мастерами производственного обучения и (или) преподавателями дисциплин профессиональных циклов*.* 

#### **4. Контроль и оценка результатов освоения профессионального модуля**

<span id="page-19-0"></span>Контроль и оценка результатов освоения профессионального модуля осуществляется преподавателем в процессе проведения практических занятий, а также выполнения обучающимися индивидуальных заданий и проектов.

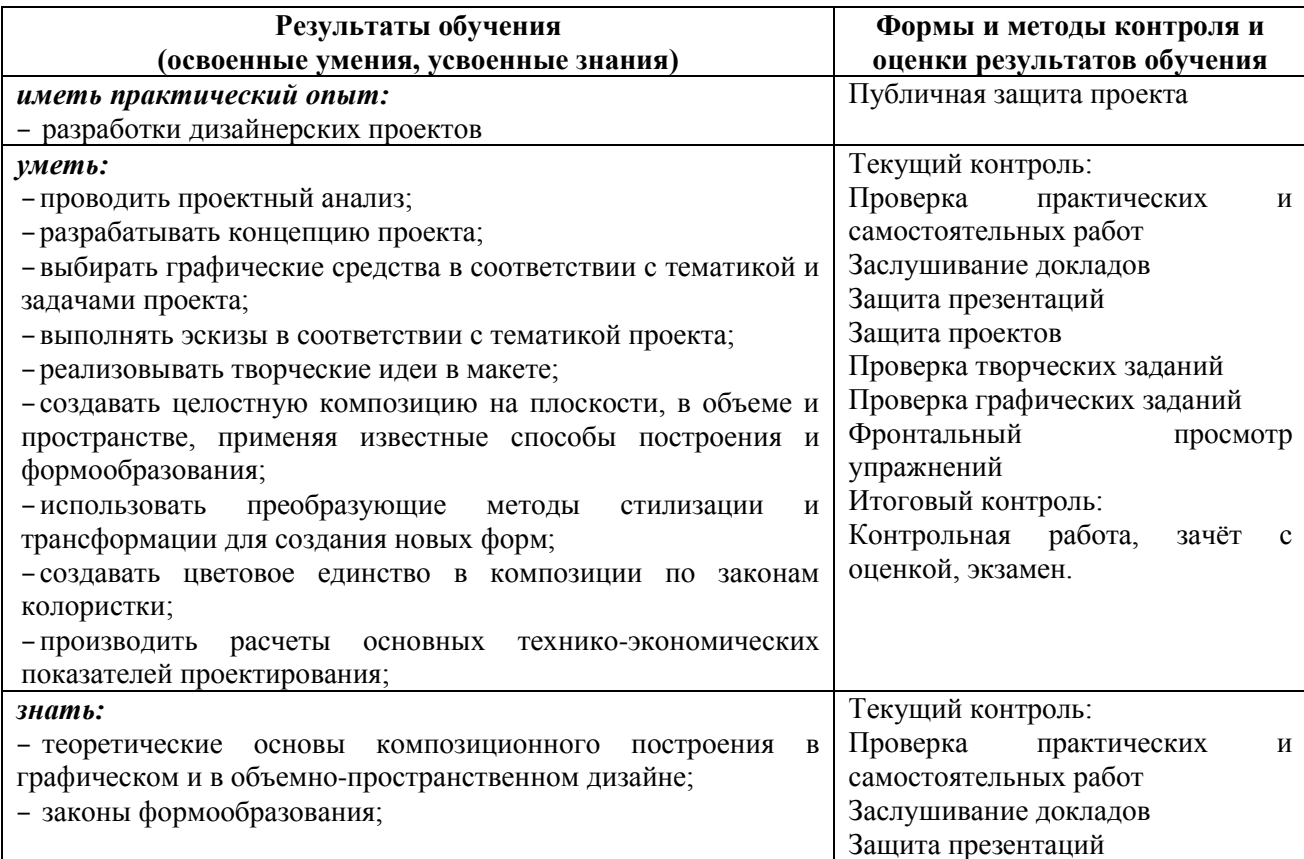

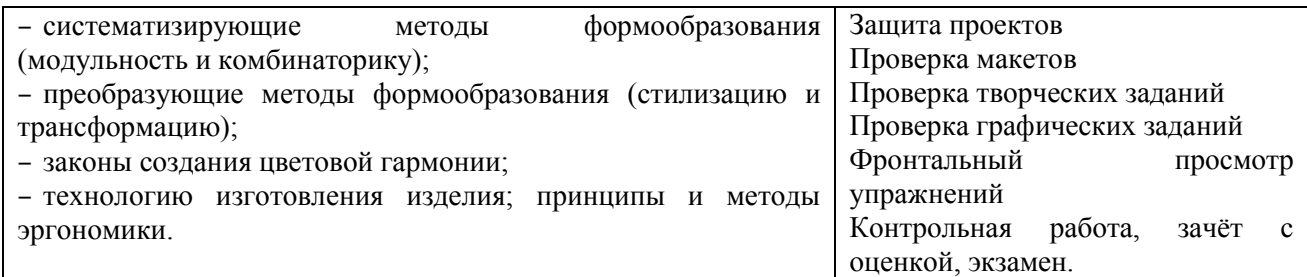